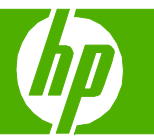

## Crear un folleto

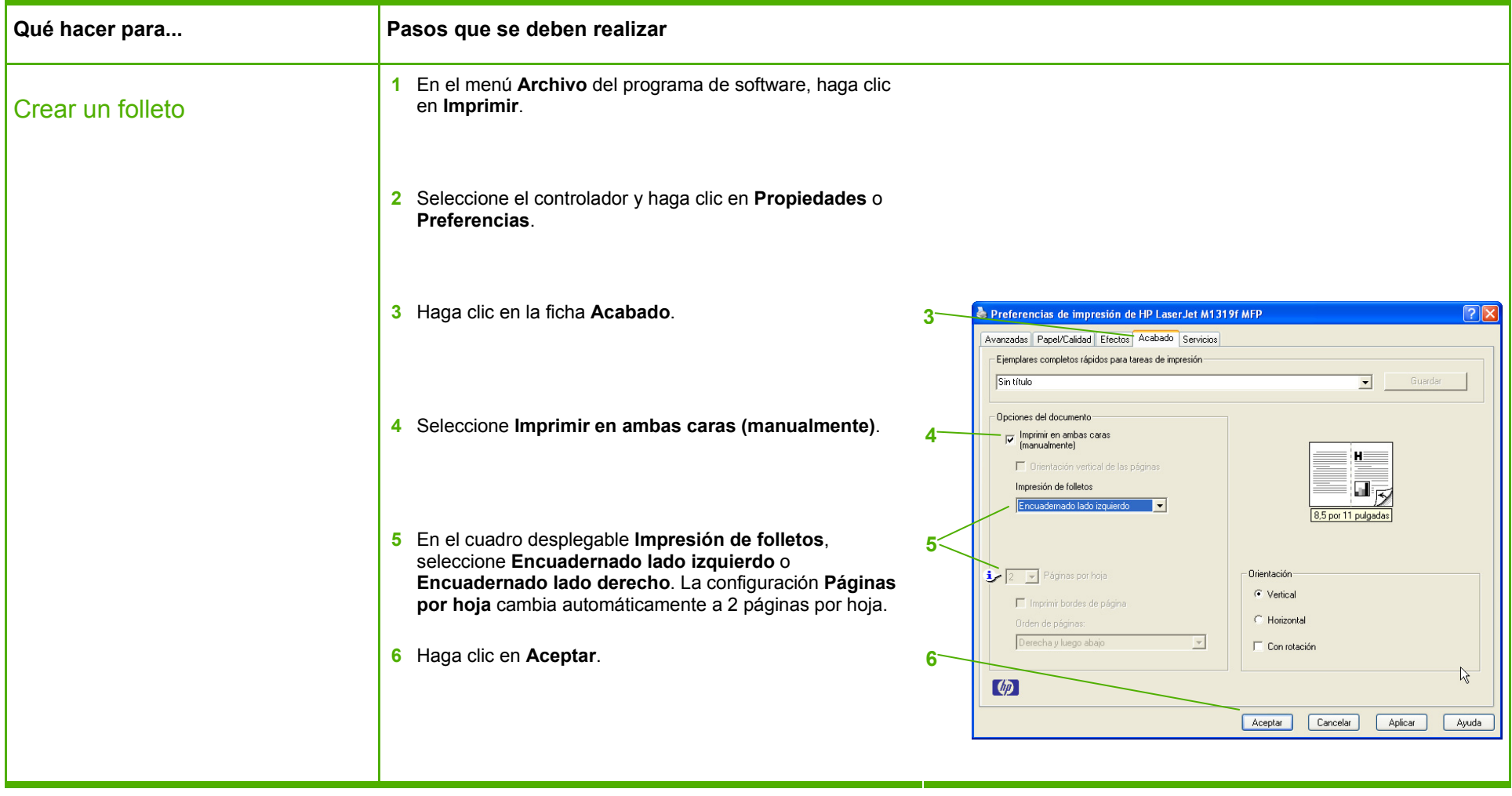

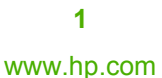

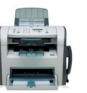

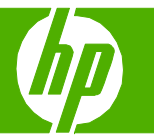

### Imprimir una primera página o una última página diferente

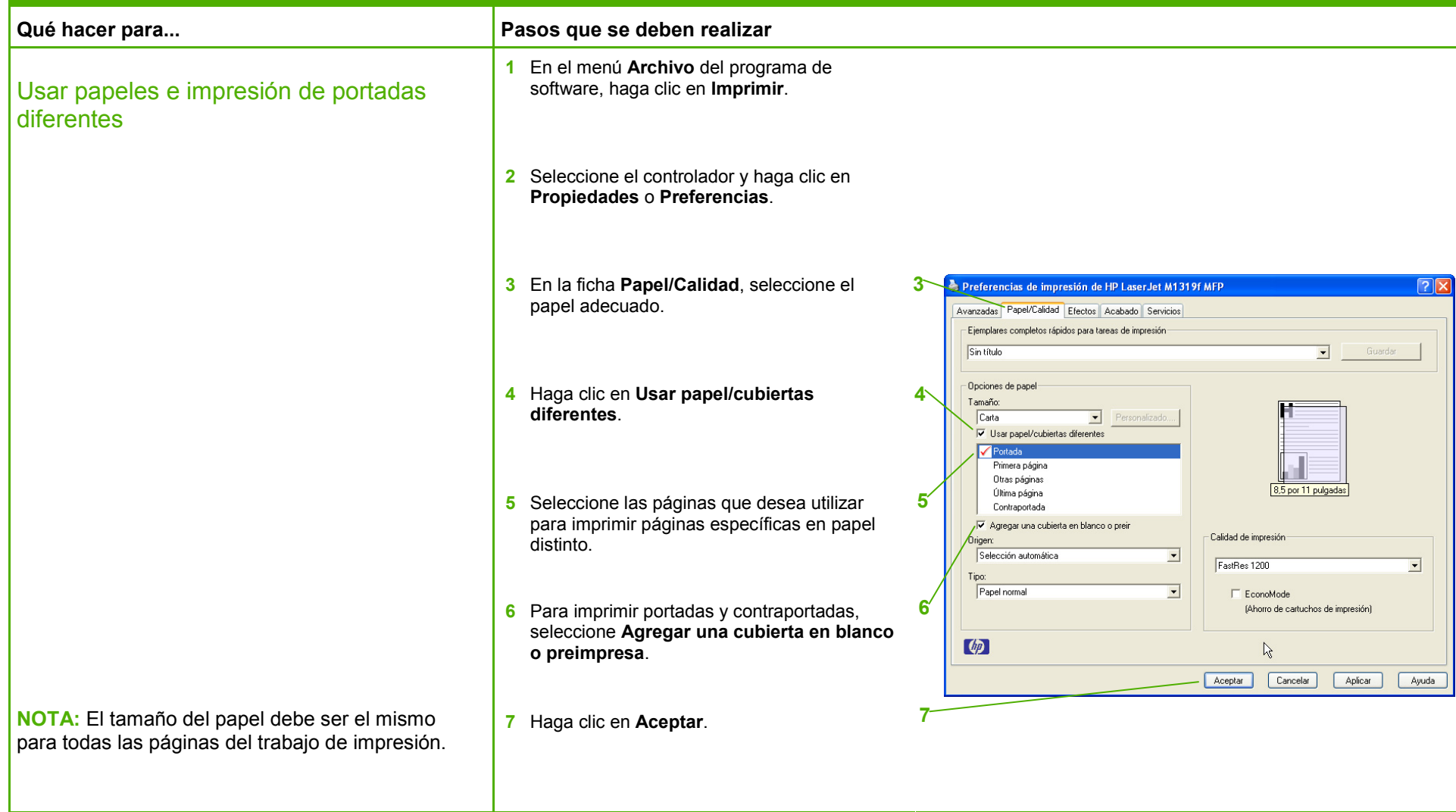

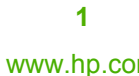

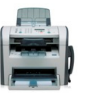

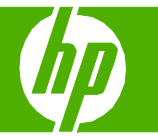

### Imprimir en tamaños de página diferentes

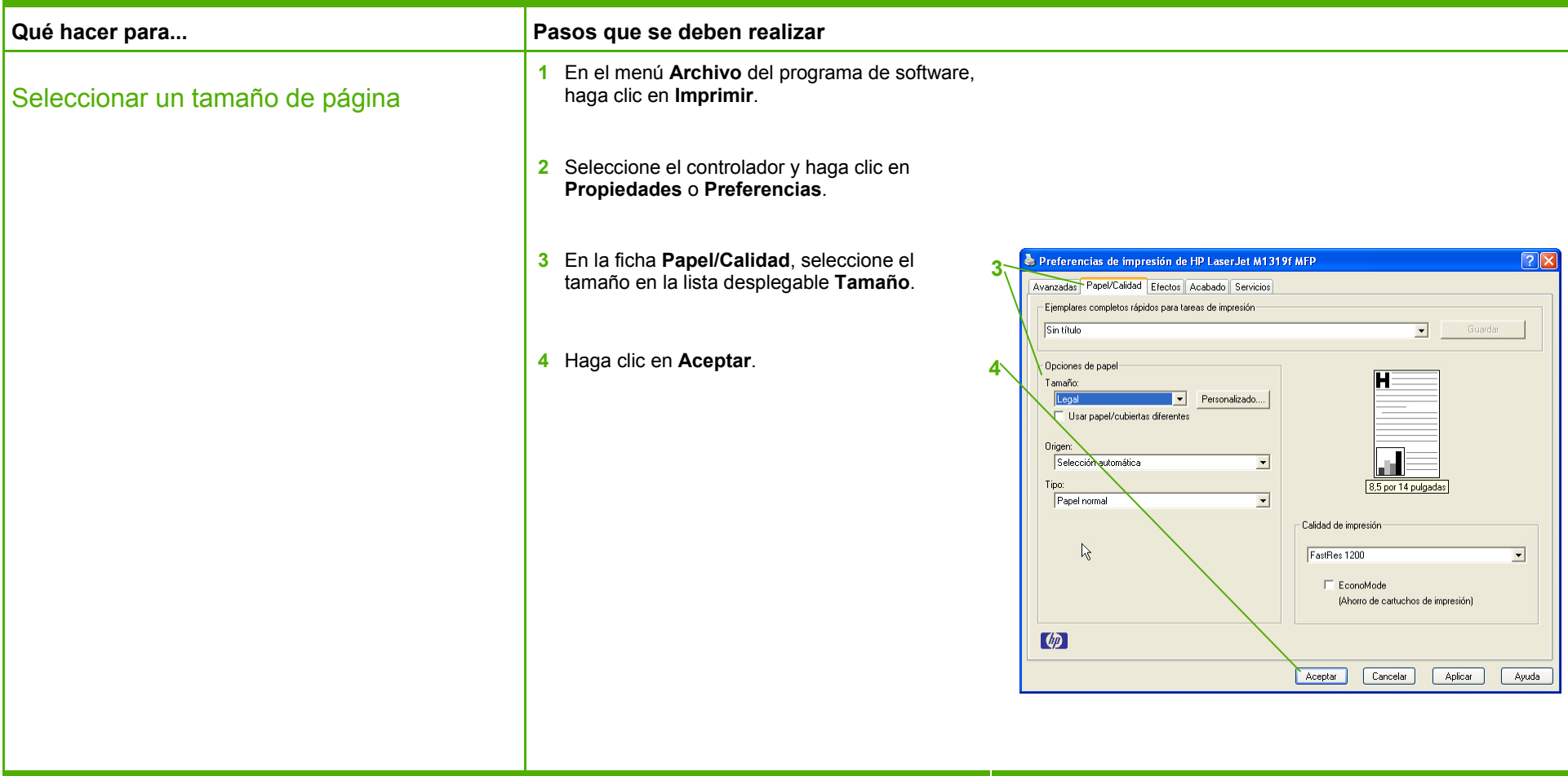

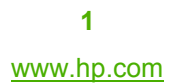

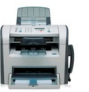

## Uso de funciones en el controlador de Windows

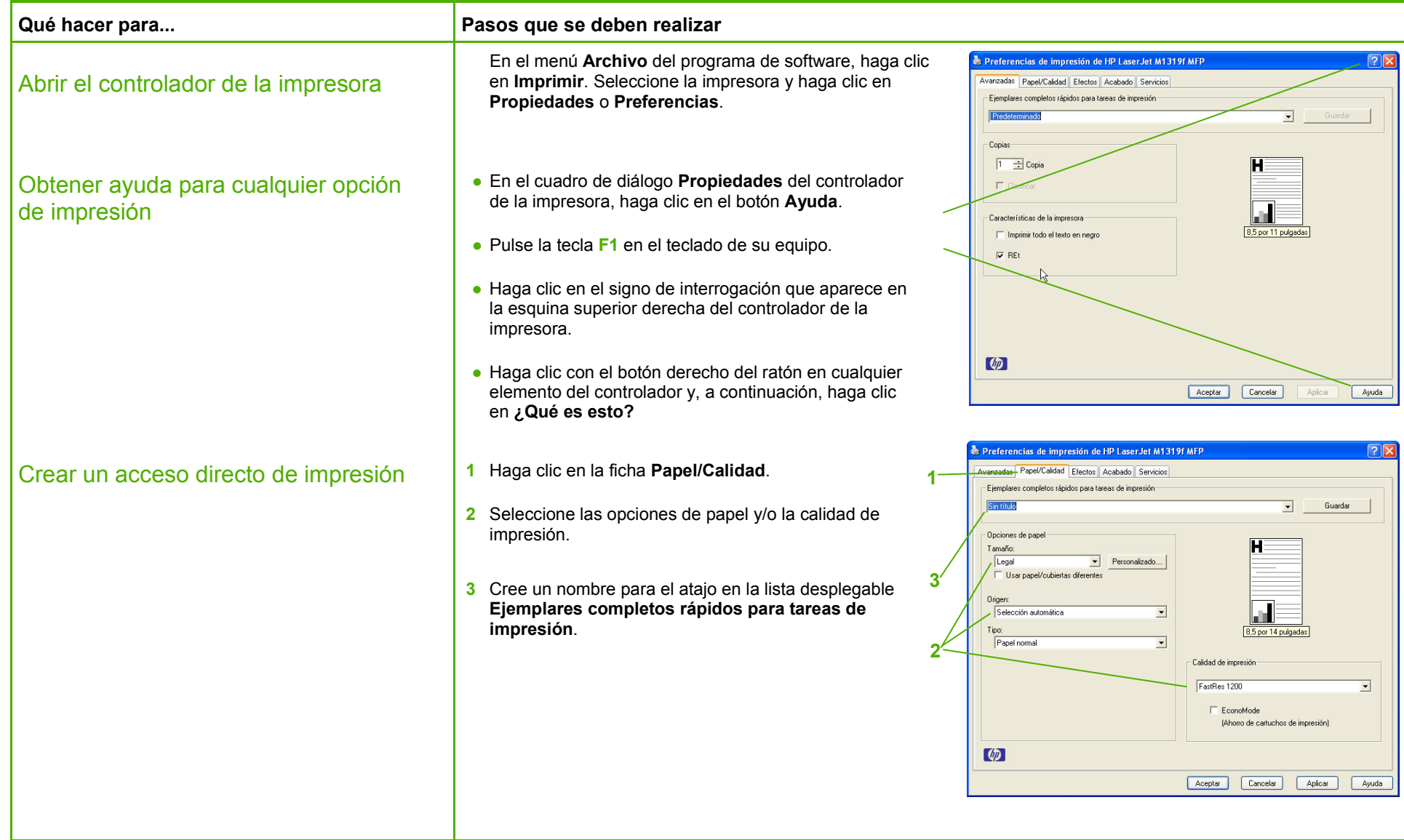

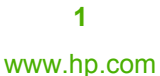

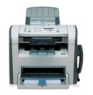

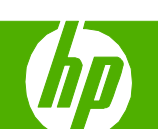

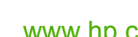

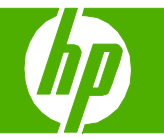

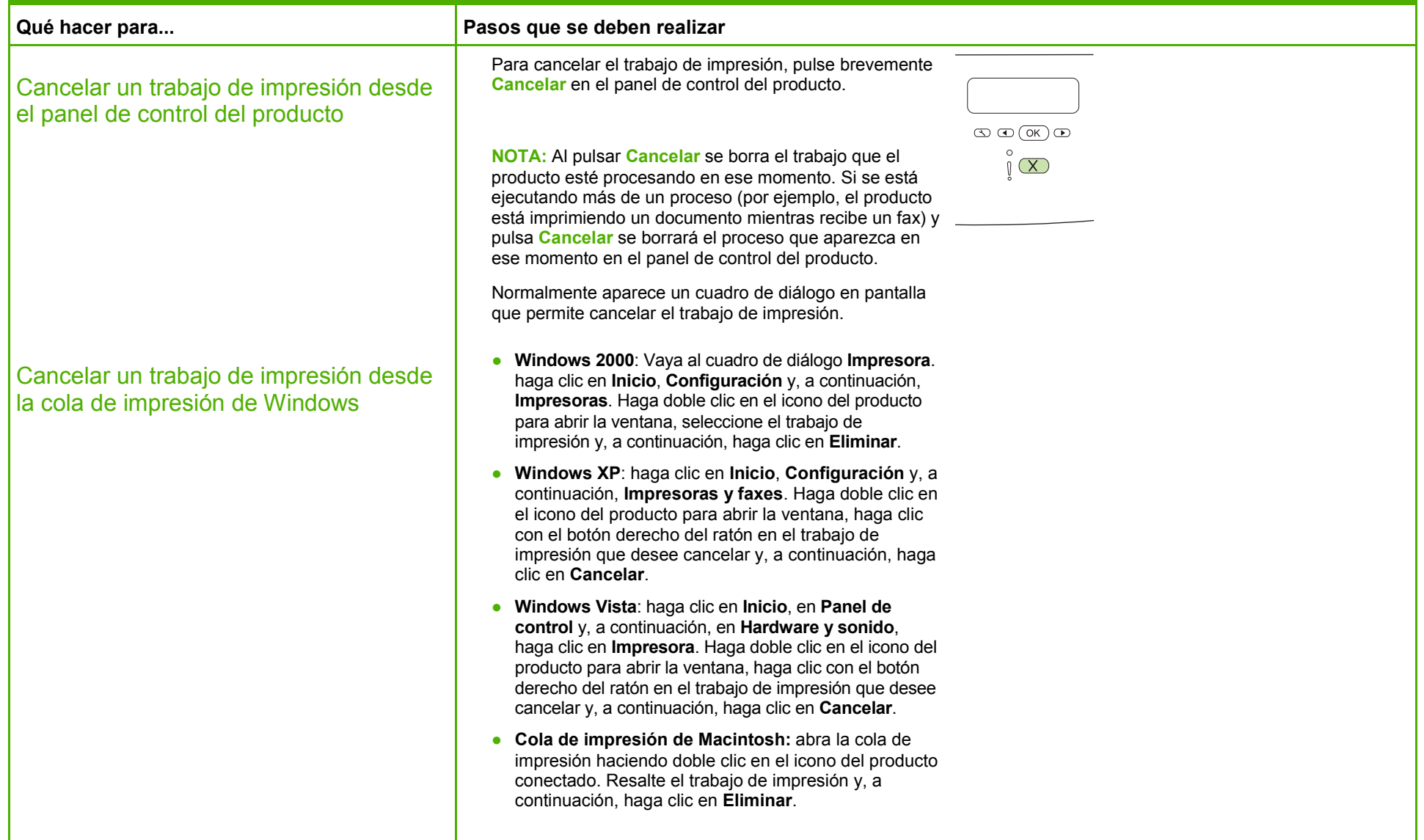

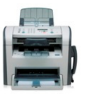

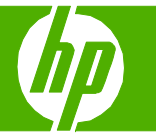

### Imprimir en ambas caras (dúplex)

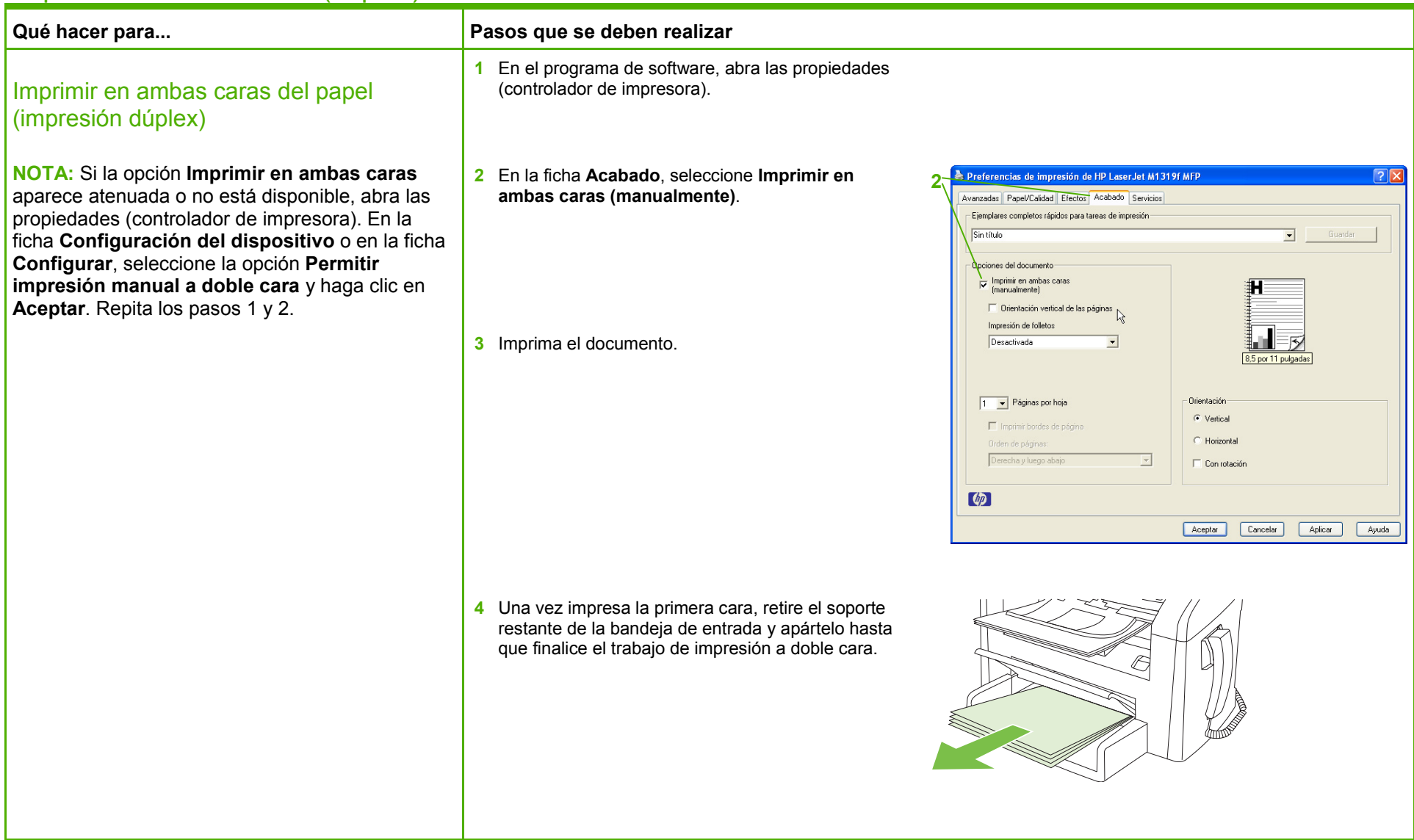

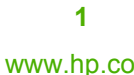

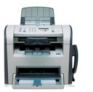

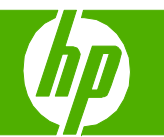

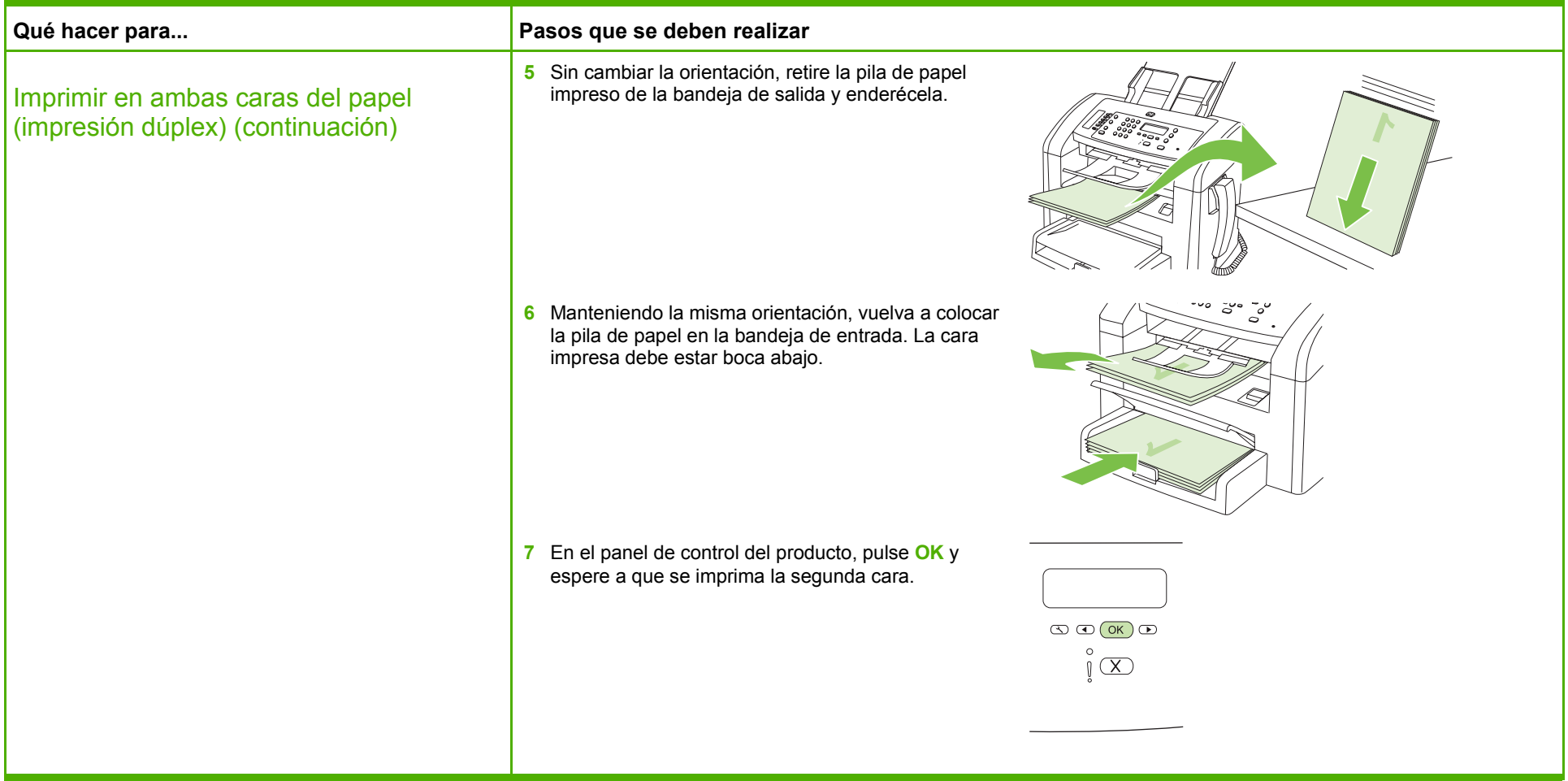

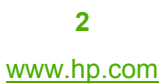

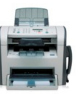

### Impresión en formularios preimpresos o con membrete

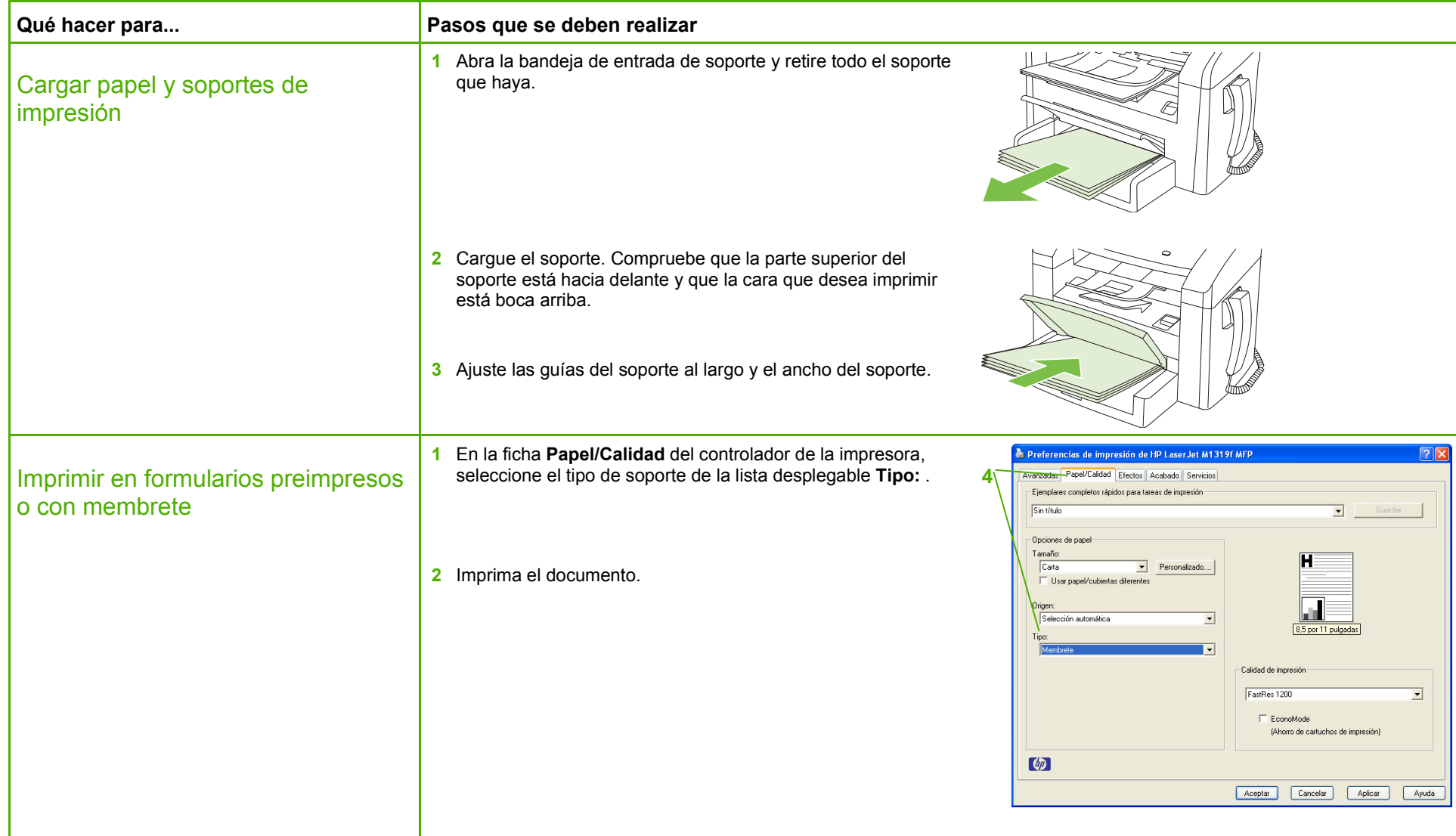

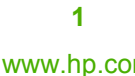

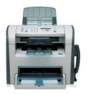

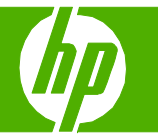

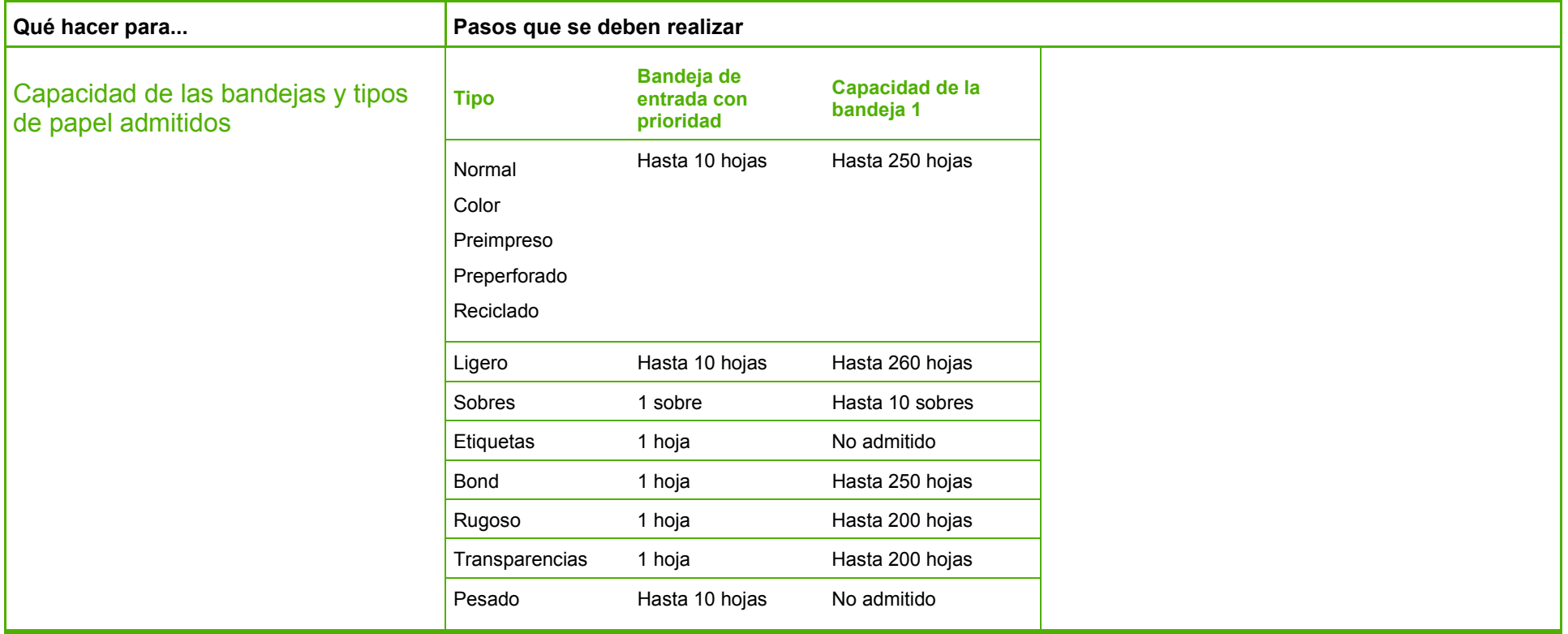

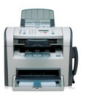

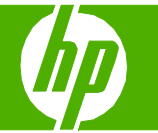

### Imprimir varias páginas por hoja

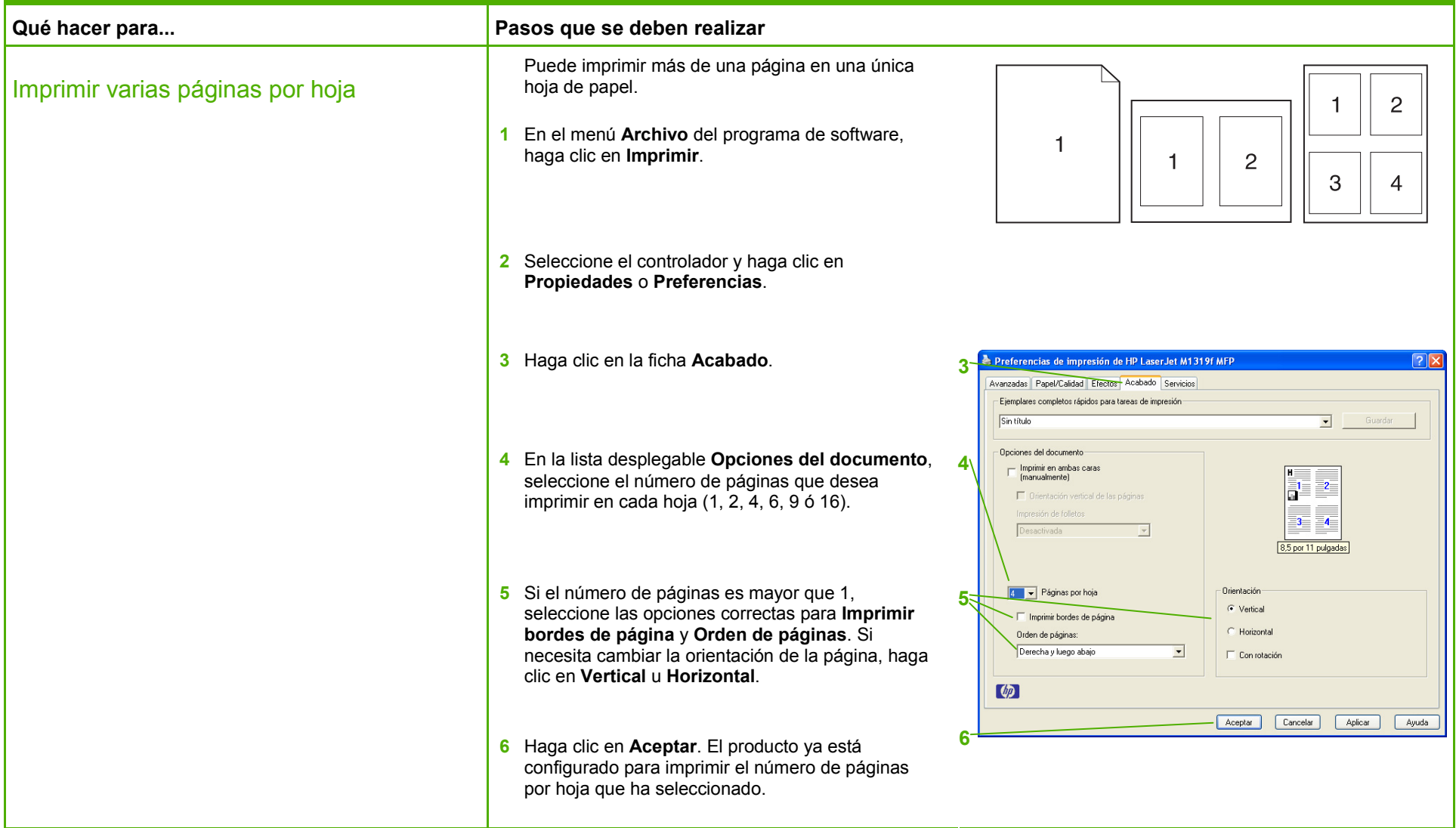

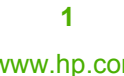

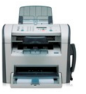

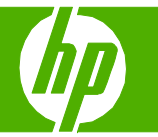

### Seleccionar la orientación de la página

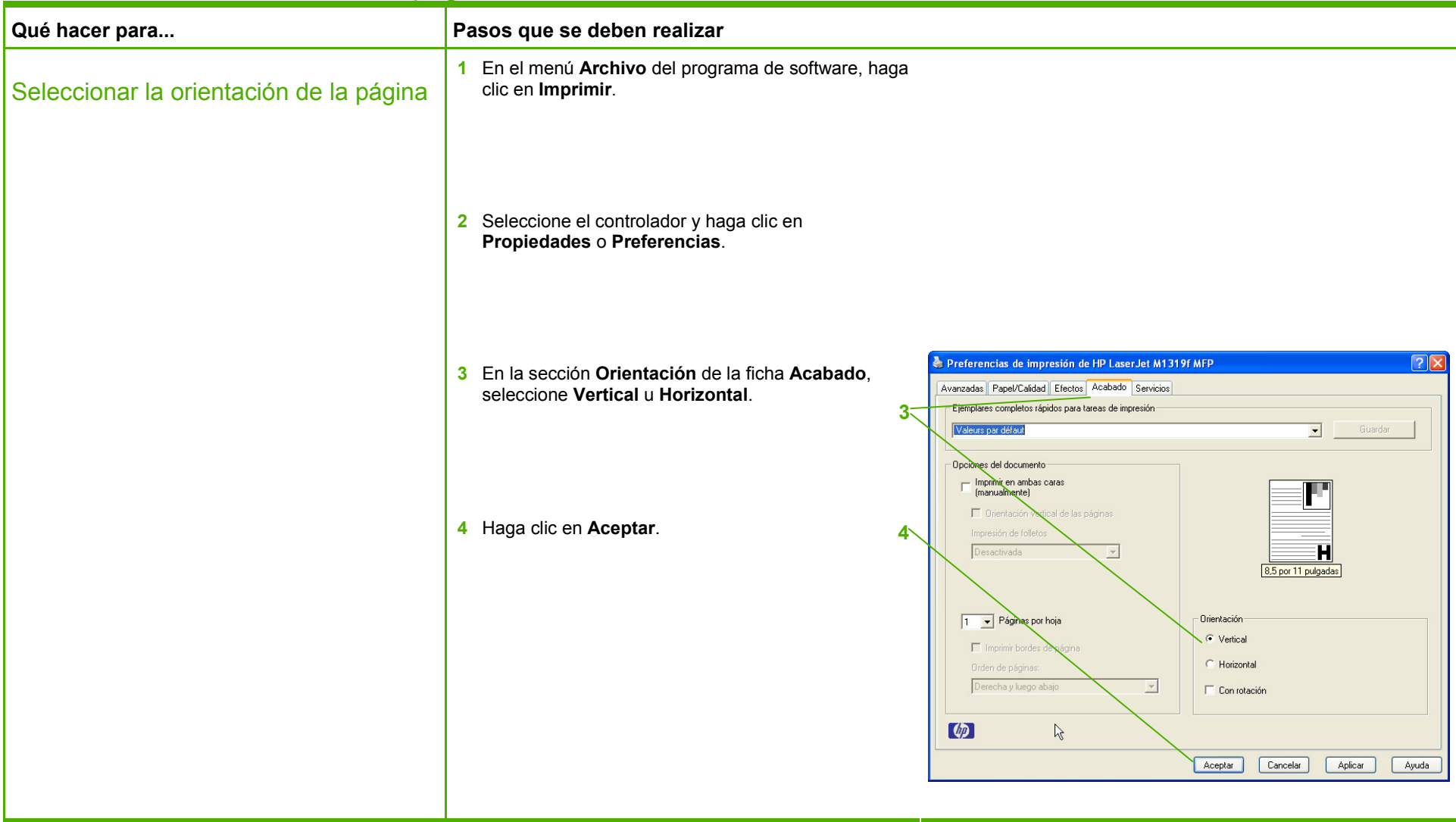

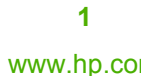

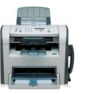

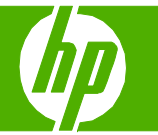

### Imprimir en papel especial, etiquetas o transparencias

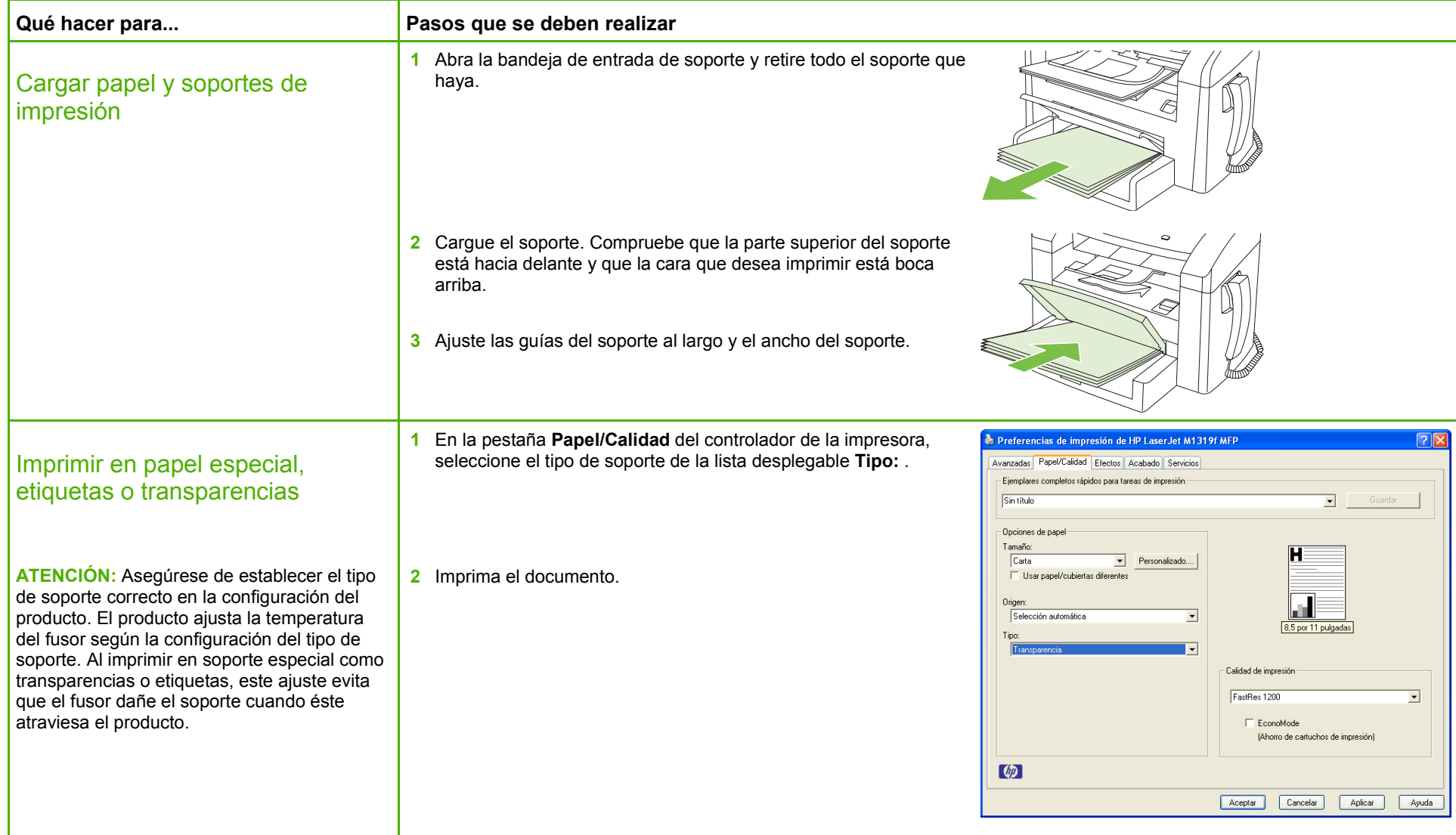

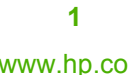

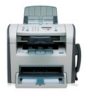

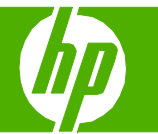

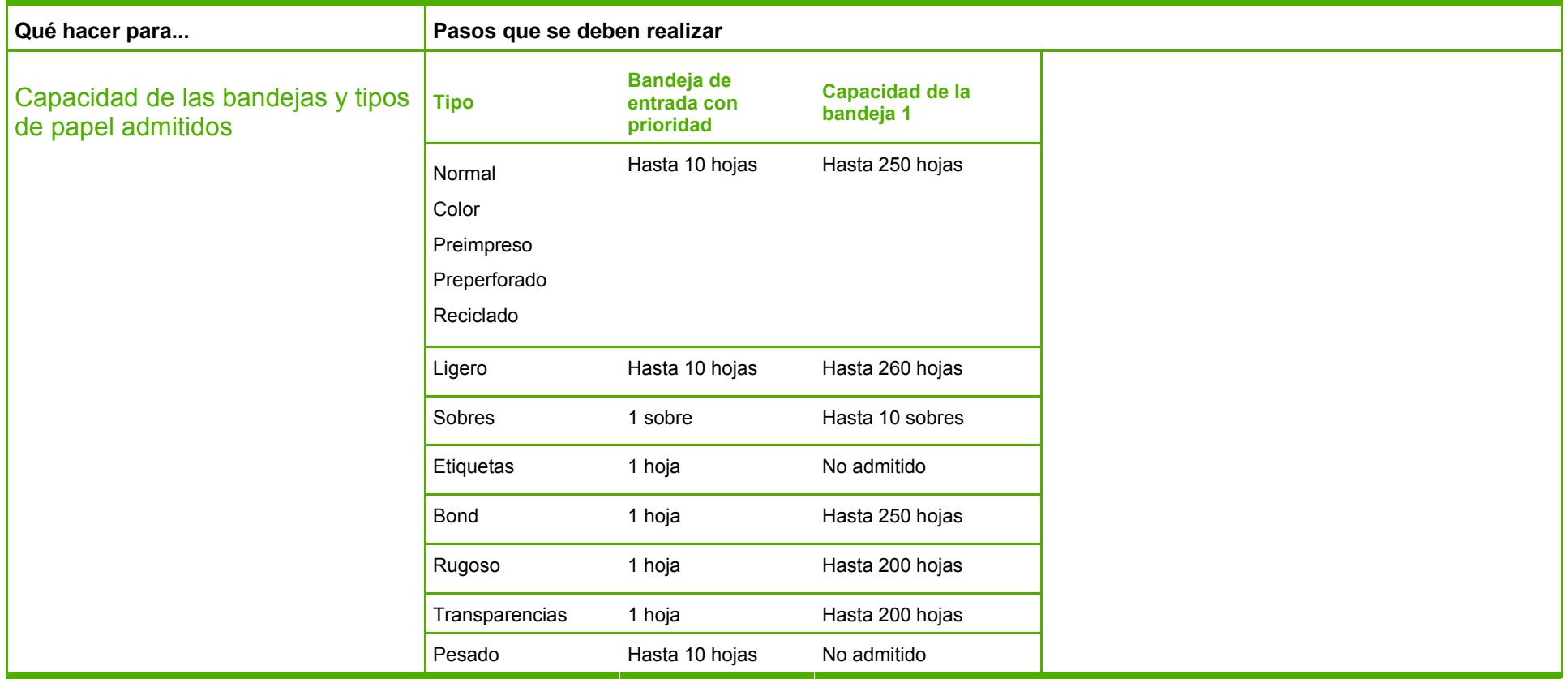

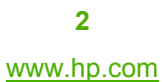

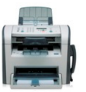